# CSC 443: Web Programming

#### Haidar Harmanani

1

Department of Computer Science and Mathematics Lebanese American University Byblos, 1401 2010 Lebanon

CSC443: Web Programming

#### The 2017 Top Programming Languages

| 2 |                |             |                  |
|---|----------------|-------------|------------------|
|   | Language Rank  | Types       | Spectrum Ranking |
|   | 1. Python      |             | 100.0            |
|   | <b>2</b> . C   | 0 🖵 🌒       | 99.7             |
|   | <b>3.</b> Java |             | 99.5             |
|   | 4. C++         | 0 🖵 🏶       | 97.1             |
|   | 5. C#          |             | 87.7             |
|   | 6. R           |             | 87.7             |
|   | 7. JavaScript  | $\oplus$    | 85.6             |
|   | 8. PHP         | $\bigoplus$ | 81.2             |
|   | 9. Go          |             | 75.1             |
|   | 10. Swift      |             | 73.7             |

#### Most-Popular Languages vs. Indeed Job Listings

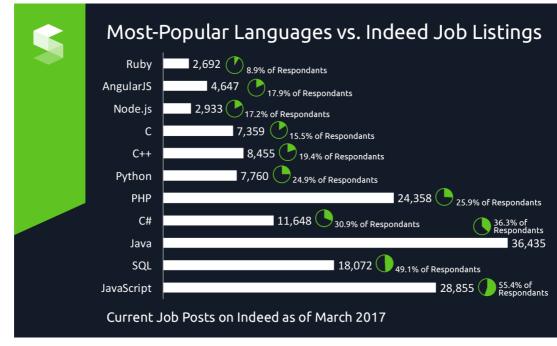

CSC443: Web Programming

#### URLs and web servers

# http://server/path/file Usually when you type a URL in your browser: Your computer looks up the server's IP address using DNS Your browser connects to that IP address and requests the given file The web server software (e.g. Apache) grabs that file from the server's local file system The server sends back its contents to you

#### URLs and web servers (cont.)

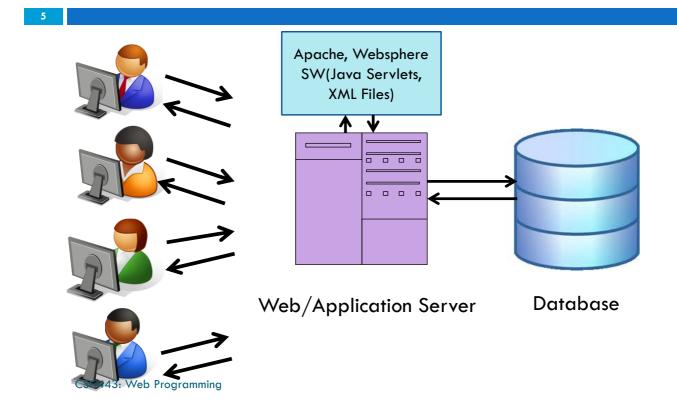

#### URLs and web servers (cont.)

#### http://www.facebook.com/home.php

- Some URLs actually specify programs that the web server should *run*, and then send their output back to you as the result:
  - The above URL tells the server facebook.com to run the program home.php and send back its output

6

#### Server-Side web programming

 Server-side pages are programs written using one of many web programming languages/frameworks
 examples: PHP, Java/JSP, Ruby on Rails, ASP.NET, Python, Perl

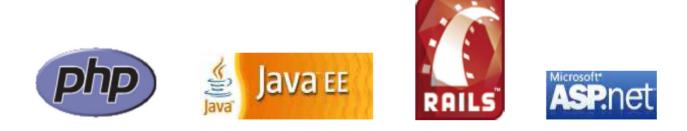

CSC443: Web Programming

#### Server-Side web programming (cont.)

- □ Also called server side scripting:
  - Dynamically edit, change or add any content to a Web page
  - Respond to user queries or data submitted from HTML forms
  - Access any data or databases and return the results to a browser
  - Customize a Web page to make it more useful for individual users
- Provide security since your server code cannot be viewed from a browser CSC443: Web Programming

#### Server-Side web programming (cont.)

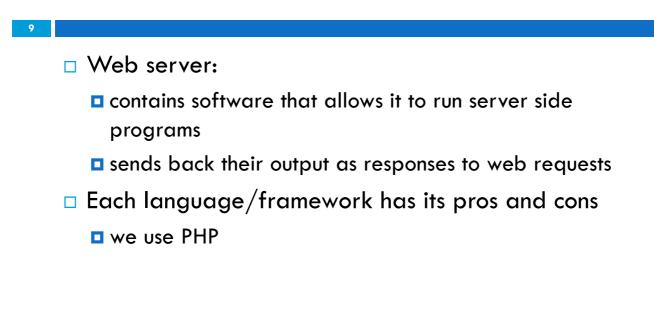

CSC443: Web Programming

10

## What is PHP?

- PHP stands for "PHP Hypertext Preprocessor"
- Server-side scripting language
- Used to make web pages dynamic:
  - provide different content depending on context
  - □ interface with other services: database, e-mail, etc.
  - authenticate users
  - process form information
- PHP code can be embedded in XHTML code

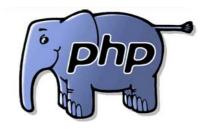

#### Lifecycle of a PHP web request

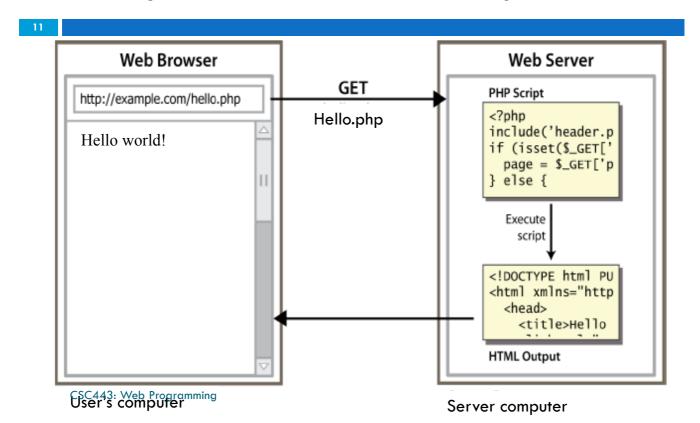

#### Why PHP?

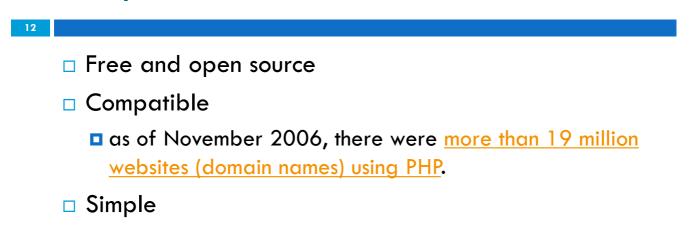

#### Hello World!

13

<?php print "Hello, world!"; ?>

PHP

Hello world!

output

CSC443: Web Programming

#### Viewing PHP output: phpfiddle.org

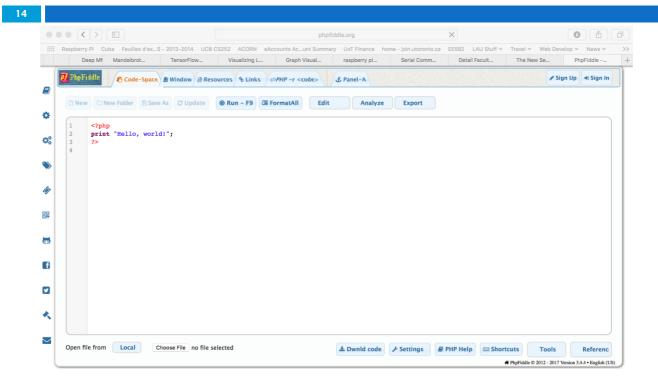

CSC443: Web Programming

#### Viewing PHP output: phpfiddle.org

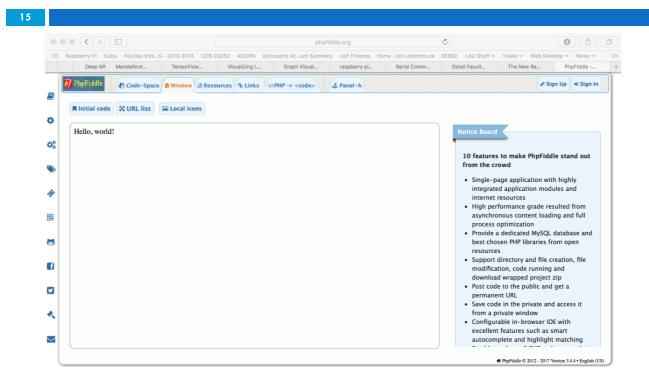

CSC443: Web Programming

## 16 PHP Basic Syntax

CSC443: Web Programming

#### PHP syntax template

17

HTML content <?php PHP code ?> HTML content <?php PHP code ?> HTML content .... PHP

- Contents of a .php file between <?php and ?> are executed as PHP code
- □ All other contents are output as pure HTML
- We can switch back and forth between HTML and PHP "modes"

CSC443: Web Programming

## Console output: print

```
print "text";
```

18

PHP

```
print "Hello, World!\n";
print "Escape \"chars\" are the SAME as in Java!\n";
print "You can have
line breaks in a string.";
print 'A string can use "single-quotes". It\'s cool!';
PHP
```

Hello world! Escape "chars" are the SAME as in Java! You can have line breaks in a string. A string can use "single-quotes". It's cool!

output

#### Variables

```
19
```

\$name = expression;

```
$user_name = "mundruid78";
$age = 16;
$drinking_age = $age + 5;
$this class rocks = TRUE;
```

names are case sensitive

- names always begin with \$, on both declaration and usage
- always implicitly declared by assignment (type is not written)
- a loosely typed language (like JavaScript or Python)

CSC443: Web Programming

## Variables

| 20 |                                                                           |
|----|---------------------------------------------------------------------------|
|    | basic types: int, float, boolean, string, array, object,<br>NULL          |
|    | test type of variable with is_type functions, e.g.<br>is_string           |
|    | gettype function returns a variable's type as a string                    |
|    | PHP converts between types automatically in many cases:                   |
|    | <b><math>\square</math></b> string $\rightarrow$ int auto-conversion on + |
|    | lacksquare int $ ightarrow$ float auto-conversion on /                    |
|    | type-cast with (type):                                                    |
|    | □ \$age = (int) "21";                                                     |

PHP

PHP

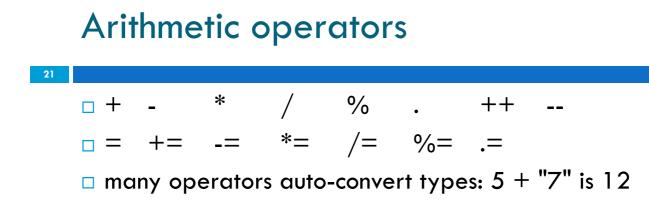

CSC443: Web Programming

#### Comments

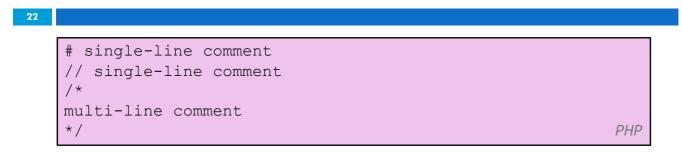

like Java, but # is also allowed
 a lot of PHP code uses # comments instead of //

## String Type

```
$favorite_food = "Ethiopian";
print $favorite_food[2];
$favorite_food = $favorite_food . " cuisine";
print $favorite_food;
```

- zero-based indexing using bracket notation
- □ there is no char type; each letter is itself a String
- □ string concatenation operator is . (period), not +

```
5 + "2 turtle doves" === 7
5 . "2 turtle doves" === "52 turtle doves"
```

CSC443: Web Programming

#### String Functions

```
24
```

```
# index 0123456789012345
$name = "Stefanie Hatcher";
$length = strlen($name);
$cmp = strcmp($name, "Brian Le");
$index = strpos($name, "e");
$first = substr($name, 9, 5);
$name = strtoupper($name);
```

PHP

PHP

#### String Functions (cont.)

#### 25

| Name                   | Java Equivalent          |
|------------------------|--------------------------|
| <u>strlen</u>          | length                   |
| <u>strpos</u>          | indexOf                  |
| <u>substr</u>          | substring                |
| strtolower, strtoupper | toLowerCase, toUpperCase |
| trim                   | trim                     |
| explode, implode       | split, join              |
| <u>strcmp</u>          | compareTo                |

CSC443: Web Programming

#### **Interpreted Strings**

| 20 |                                                                    |
|----|--------------------------------------------------------------------|
|    |                                                                    |
|    | \$age = 16;                                                        |
|    | <pre>print "You are " . \$age . " years old.\n";</pre>             |
|    | print "You are <b>\$age</b> years old.\n"; # You are 16 years old. |
|    | PHP                                                                |

- □ strings inside " " are interpreted
  - variables that appear inside them will have their values inserted into the string
- □ strings inside '' are not interpreted:

#### Interpreted Strings (cont.)

```
print "Today is your $ageth birthday.\n"; # $ageth not
found
print "Today is your {$age}th birthday.\n";
```

PHP

if necessary to avoid ambiguity, can enclose variable in {}

CSC443: Web Programming

27

#### Interpreted Strings (cont.)

```
28
$ $ name = "Xenia";
$ name = NULL;
if (isset($name)) {
print "This line isn't going to be reached.\n";
} PHP
```

- □ a variable is NULL if
  - it has not been set to any value (undefined variables)
  - **I** it has been assigned the constant NULL
  - it has been deleted using the unset function
- □ can test if a variable is NULL using the isset function
- NULL prints as an empty string (no output)

#### for loop (same as Java)

29

}

```
for (initialization; condition; update) {
    statements;
```

PHP

PHP

PHP

```
for ($i = 0; $i < 10; $i++) {
    print "$i squared is " . $i * $i . ".\n";
}</pre>
```

CSC443: Web Programming

#### bool (Boolean) type

```
30
```

```
$feels_like_summer = FALSE;
$php_is_great = TRUE;
$student_count = 7;
$nonzero = (bool) $student_count; # TRUE
```

the following values are considered to be FALSE (all others are TRUE):

• 0 and 0.0 (but NOT 0.00 or 0.000)

"", "0", and NULL (includes unset variables)

arrays with 0 elements

FALSE prints as an empty string (no output); TRUE prints as a 1

## if/else statement

if (condition) {
 statements;
} elseif (condition) {
 statements;
} else {
 statements;
}

PHP

CSC443: Web Programming

#### while loop (same as Java)

32

while (condition) {
 statements;

PHP

do {

statements;
} while (condition);

PHP

#### Math operations

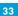

```
$a = 3;
$b = 4;
$c = sqrt(pow($a, 2) + pow($b, 2));
```

PHP

PHP

#### math functions

| <u>abs</u> | <u>ceil</u> | <u>cos</u>  | <u>floor</u> | log        | <u>log10</u> | max        |
|------------|-------------|-------------|--------------|------------|--------------|------------|
| min        | pow         | <u>rand</u> | <u>round</u> | <u>sin</u> | <u>sqrt</u>  | <u>tan</u> |

math constants

| M_PI M_E M_LN2 |
|----------------|
|----------------|

CSC443: Web Programming

## int and float Types

| - |   |  |
|---|---|--|
|   | ~ |  |
|   |   |  |
|   |   |  |

```
$a = 7 / 2; # float: 3.5
$b = (int) $a; # int: 3
$c = round($a); # float: 4.0
$d = "123"; # string: "123"
$e = (int) $d; # int: 123
```

- □ int for integers and float for reals
- division between two int values produces a float

# PHP exercise 1 [In class, use <a href="http://phpfiddle.org">http://phpfiddle.org</a>]

For your first PHP exercise, echo the following statement to the browser:

"Twinkle, Twinkle little star."

- Next, create two variables, one for the word "Twinkle" and one for the word "star".
  - Echo the statement to the browser, this time substituting the variables for the relevant words.
  - Change the value of each variable to whatever you like, and echo the statement a third time.
  - Remember to include code to show your statements on different lines.

CSC443: Web Programming

35

36

## PHP exercise 2 [In class, use

http://phpfiddle.org]

- PHP includes all the standard arithmetic operators.
- For this PHP exercise, you will use them along with variables to print equations to the browser. In your script, create the following variables:

```
$x=10;
$y=7;
```

□ Write code to print out the following:

```
10 + 7 = 17

10 - 7 = 3

10 * 7 = 70

10 / 7 = 1.4285714285714

10 % 7 = 3
```

 Use numbers only in the above variable assignments, not in the echo statements.

# PHP exercise 3 [In class, use <a href="http://phpfiddle.org">http://phpfiddle.org</a>]

- Arithmetic-assignment operators perform an arithmetic operation on the variable at the same time as assigning a new value.
- For this PHP exercise, write a script to reproduce the output below. Manipulate only one variable using no simple arithmetic operators to produce the values given in the statements.
- Hint: In the script each statement ends with "Value is now \$variable."

Value is now 8. Add 2. Value is now 10. Subtract 4. Value is now 6. Multiply by 5. Value is now 30. Divide by 3. Value is now 10. Increment value by one. Value is now 11. Decrement value by one. Value is now 10.

CSC443: Web Programming

37

38

# PHP exercise 4 [In class, use <a href="http://phpfiddle.org">http://phpfiddle.org</a>]

When you are writing scripts, you will often need to see exactly what is inside your variables. For this PHP exercise, think of the ways you can do that, then write a script that outputs the following, using the echo statement only for line breaks.

```
string(5) "Harry"
Harry
int(28)
NULL
```

# PHP exercise 5 [In class, use <a href="http://phpfiddle.org">http://phpfiddle.org</a>]

- For this PHP exercise, write a script using the following variable:
   \$around="around";
- Single quotes and double quotes don't work the same way in PHP. Using single quotes (' ') and the concatenation operator, echo the following to the browser, using the variable you created: What goes around, comes around.

CSC443: Web Programming

39

40

# PHP exercise 5 [In class, use <a href="http://phpfiddle.org">http://phpfiddle.org</a>]

In this PHP exercise, you will use a conditional statement to determine what gets printed to the browser. Write a script that gets the current month and prints one of the following responses, depending on whether it's August or not:

It's August, so it's really hot.

Not August, so at least not in the peak of the heat.

Hint: the function to get the current month is 'date('F', time())' for the month's full name.

# PHP exercise 6 [In class, use <a href="http://phpfiddle.org">http://phpfiddle.org</a>]

- Loops are very useful in creating lists and tables. In this PHP exercise, you will use a loop to create a list of equations for squares.
- Using a for loop, write a script that will send to the browser a list of squares for the numbers 1-12.
   Use the format, "1 \* 1 = 1", and be sure to include code to print each formula on a different line.

CSC443: Web Programming

41

42

# PHP exercise 7 [In class, use <a href="http://phpfiddle.org">http://phpfiddle.org</a>]

- HTML tables involve a lot of repetitive coding a perfect place to use for loops. You can do even more if you nest the for loops.
- In this PHP exercise, use two for loops, one nested inside another. Create the following multiplication table:

| 1 | 2  | 3  | 4  | 5  | 6  | 7  |
|---|----|----|----|----|----|----|
| 2 | 4  | 6  | 8  | 10 | 12 | 14 |
| 3 | 6  | 9  | 12 | 15 | 18 | 21 |
| 4 | 8  | 12 | 16 | 20 | 24 | 28 |
| 5 | 10 | 15 | 20 | 25 | 30 | 35 |
| 6 | 12 | 18 | 24 | 30 | 36 | 42 |
| 7 | 14 | 21 | 28 | 35 | 42 | 49 |

CSC443: Web Programming

#### 43

## Arrays, Loops, and Strings

CSC443: Web Programming

#### Arrays

| 4 | 4 | I. |
|---|---|----|
|   |   |    |

```
$name = array();  # create
$name = array(value0, value1, ..., valueN);
$name[index]  # get element value
$name[index] = value;  # set element value
$name[] = value;  # append PHP
$a = array();  # empty array (length 0)
$a[0] = 23;  # stores 23 at index 0 (length 1)
$a2 = array("some", "strings", "in", "an", "array");
$a2[] = "Ooh!";  # add string to end (at index 5)
PHP
```

- Append: use bracket notation without specifying an index
- Element type is not specified; can mix types

#### Array functions

45

46

| function name(s)                                                                                             | description                     |
|----------------------------------------------------------------------------------------------------|---------------------------------|
| <u>count</u>                                                                                                 | number of elements in the array |
| <u>print</u>                                                                                                 | print array's contents          |
| array pop, array push,<br>array shift, array unshift                                                         | using array as a stack/queue    |
| <u>in array, array search, array reverse, sort, rsort, shuffle</u>                                           | searching and reordering        |
| <u>array fill, array merge, array intersect,</u><br><u>array diff, array slice</u> , <u>range</u>            | creating, filling, filtering    |
| <u>array sum</u> , <u>array product</u> , <u>array unique</u> ,<br><u>array filter</u> , <u>array reduce</u> | processing elements             |

CSC443: Web Programming

#### Array function example

| \$t.a | s = array("MD", "BH", "KK", "HM", "JP");        |
|-------|-------------------------------------------------|
|       | (\$i = 0; \$i < count(\$tas); \$i++) {          |
|       | <pre>\$tas[\$i] = strtolower(\$tas[\$i]);</pre> |
| }     |                                                 |
| \$mo: | rgan = array_shift(\$tas);                      |
| arra  | ay_pop(\$tas);                                  |
| arra  | ay_push(\$tas, "ms");                           |
| arra  | ay_reverse(\$tas);                              |
| sor   | t(\$tas);                                       |
| \$be  | st = array_slice(\$tas, 1, 2);                  |
|       | PHP                                             |

- □ the array in PHP replaces many other collections in Java
  - list, stack, queue, set, map, ...

#### foreach loop

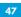

```
foreach ($array as $variableName) {
    ...
}
```

```
$fellowship = array("Frodo", "Sam", "Gandalf",
"Strider", "Gimli", "Legolas", "Boromir");
print "The fellowship of the ring members are: \n";
for ($i = 0; $i < count($fellowship); $i++) {
    print "{$fellowship[$i]}\n";
}
print "The fellowship of the ring members are: \n";
foreach ($fellowship as $fellow) {
    print "$fellow\n";
}
```

PHP

CSC443: Web Programming

#### **Multidimensional Arrays**

#### **Multidimensional Arrays (cont.)**

49

50

CSC443: Web Programming

#### String compare functions

| Name                               | Function                          |
|------------------------------------|-----------------------------------|
| <u>strcmp</u>                      | compareTo                         |
| <u>strstr</u> , <u>strchr</u>      | find string/char within a string  |
| <u>strpos</u>                      | find numerical position of string |
| <u>str replace, substr replace</u> | replace string                    |

- Comparison can be:
  - Partial matches
  - Others
- Variations with non case sensitive functions
  - strcasecmp

#### String compare functions examples

51

```
$offensive = array( offensive word1, offensive
word2);
$feedback = str_replace($offcolor, "%!@*",
$feedback);
```

PHP

PHP

```
$test = "Hello World! \n";
print strpos($test, "o");
print strpos($test, "o", 5);
```

#### **Regular expressions**

| 52 |               |                                         |   |
|----|---------------|-----------------------------------------|---|
|    | [a-z]at       | #cat, rat, bat                          |   |
|    | [aeiou]       |                                         |   |
|    | [a-zA-Z]      |                                         |   |
|    | [^a-z]        | #not a-z                                |   |
|    | [[:alnum:]]+  | #at least one alphanumeric char         |   |
|    | (very) *large | <pre>#large, very very very large</pre> |   |
|    | (very) {1, 3} | #counting "very" up to 3                |   |
|    | ^bob          | #bob at the beginning                   |   |
|    | com\$         | #com at the end PHPRegExp               |   |
|    |               |                                         | 1 |

- Regular expression: a pattern in a piece of text
- □ PHP has:
  - POSIX
  - Perl regular expressions

#### 53

#### Embedded PHP

CSC443: Web Programming

#### Printing HTML tags in PHP = bad style

54

```
<?php
print "<!DOCTYPE html PUBLIC \"-//W3C//DTD XHTML
1.1//EN\"\n";
print "
\"http://www.w3.org/TR/xhtml11/DTD/xhtml11.dtd\">\n";
print "
\"http://www.w3.org/1999/xhtml\">\n";
print "<html xmlns=\"http://www.w3.org/1999/xhtml\">\n";
print "<html xmlns=\"http://www.w3.org/1999/xhtml\">\n";
print "<html xmlns=\"http://www.w3.org/1999/xhtml\">\n";
print "<html xmlns=\"http://www.w3.org/1999/xhtml\">\n";
print "<html xmlns=\"http://www.w3.org/1999/xhtml\">\n";
print "<html xmlns=\"http://www.w3.org/1999/xhtml\">\n";
print "<html xmlns=\"http://www.w3.org/1999/xhtml\">\n";
print "<html xmlns=\\"http://www.w3.org/1999/xhtml\">\n";
print "<html xmlns=\\"http://www.w3.org/1999/xhtml\">\n";
print "<html xmlns=\\"http://www.w3.org/1999/xhtml\">\n";
print "<html xmlns=\\"http://www.w3.org/1999/xhtml\">\n";
print "<html xmlns=\\"http://www.w3.org/1999/xhtml\">\n";
print "<html xmlns=\\"http://www.w3.org/1999/xhtml\">\n";
print "<html xmlns=\\"http://www.w3.org/1999/xhtml\">\n";
print "<html xmlns=\\"http://www.w3.org/1999/xhtml\">\n";
print "<html xmlns=\\"http://www.w3.org/1999/xhtml\">\n";
print "<html xmlns=\\"http://www.w3.org/1999/xhtml\">\n";
http://www.w3.org/1999/xhtml\">\n";
print "<html xmlns=\\"http://www.w3.org/1999/xhtml\">\n";
print "<html xmlns=\\"http://www.w3.org/1999/xhtml\">\n";
http://www.w3.org/1999/xhtml\">\n";
print "<html xmlns=\\"http://www.w3.org/199>\n";
}
```

- best PHP style is to minimize print/echo statements in embedded PHP code
- □ but without print, how do we insert dynamic content into the page?

#### PHP expression blocks

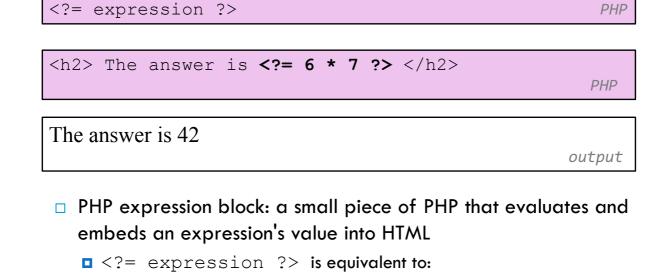

```
<?php print expression; ?>
```

PHP

```
CSC443: Web Programming
```

#### Expression block example

| 56 |                                                                |     |
|----|----------------------------------------------------------------|-----|
|    | html PUBLIC "-//W3C//DTD XHTML 1.1//EN"</th <th></th>          |     |
|    | "http://www.w3.org/TR/xhtml11/DTD/xhtml11.dtd">                |     |
|    | <pre><html xmlns="http://www.w3.org/1999/xhtml"></html></pre>  |     |
|    | <pre><head><title>CSE 190 M: Embedded PHP</title></head></pre> |     |
|    | <body></body>                                                  |     |
|    | php</th <th></th>                                              |     |
|    | for $(\$i = 99; \$i \ge 1; \$i) $ {                            |     |
|    | ?>                                                             |     |
|    | = \$i ? bottles of beer on the wall,<br>                       |     |
|    | = \$i ? bottles of beer.<br>                                   |     |
|    | Take one down, pass it around,<br>                             |     |
|    | <pre><?= \$i - 1 ?> bottles of beer on the wall. </pre>        |     |
|    | php</td <td></td>                                              |     |
|    | }                                                              |     |
|    | ?>                                                             |     |
|    |                                                                |     |
|    |                                                                | PHP |
|    |                                                                |     |

CSC443: Web Programming

#### Common errors: unclosed braces,

#### missing = sign

57

- if you forget to close your braces, you'll see an error about 'unexpected \$end'
- if you forget = in <?=, the expression does not produce any output

CSC443: Web Programming

#### **Complex expression blocks**

58

#### This is a level 1 heading.

This is a level 2 heading.

This is a level 3 heading.

output

PHP

## 59 Advanced PHP Syntax

#### **Functions**

CSC443: Web Programming

#### **Functions**

60

```
function name(parameterName, ..., parameterName) {
   statements;
}
PHP
```

```
function quadratic($a, $b, $c) {
    return -$b + sqrt($b * $b - 4 * $a * $c) / (2
* $a);
}
```

- parameter types and return types are not written
- □ a function with no return statements implicitly returns NULL

#### **Default Parameter Values**

```
function print_separated($str, $separator = ", ") {
    if (strlen($str) > 0) {
        print $str[0];
        for ($i = 1; $i < strlen($str); $i++) {
            print $separator . $str[$i];
            }
            PHP
print_separated("hello"); # h, e, l, l, o
print_separated("hello", "-"); # h-e-l-l-o
PHP</pre>
```

□ if no value is passed, the default will be used

CSC443: Web Programming

## PHP Arrays Ex. 1

62

Arrays allow you to assign multiple values to one variable. For this PHP exercise, write an array variable of weather conditions with the following values: rain, sunshine, clouds, hail, sleet, snow, wind. Using the array variable for all the weather conditions, echo the following statement to the browser:

We've seen all kinds of weather this month. At the beginning of the month, we had snow and wind. Then came sunshine with a few clouds and some rain. At least we didn't get any hail or sleet.

Don't forget to include a title for your page, both in the header and on the page itself.

#### PHP Arrays Ex. 2

- For this exercise, you will use a list of ten of the largest cities in the world. (Please note, these are not the ten largest, just a selection of ten from the largest cities.) Create an array with the following values: Tokyo, Mexico City, New York City, Mumbai, Seoul, Shanghai, Lagos, Buenos Aires, Cairo, London.
- Print these values to the browser separated by commas, using a loop to iterate over the array. Sort the array, then print the values to the browser in an unordered list, again using a loop.
- Add the following cities to the array: Los Angeles, Calcutta, Osaka, Beijing. Sort the array again, and print it once more to the browser in an unordered list.

CSC443: Web Programming